# skillsoft<sup>\*</sup> global knowledge<sub>\*</sub>

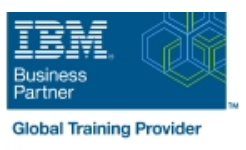

### **IBM Storwize V7000 Implementation Workshop**

**Duration: 4 Days Course Code: SSE1G Delivery Method: Virtual Learning**

#### Overview:

Note: This course covers the Storwize V7000 product but does not cover the features of the Storwize V7000 Unified or Flex System V7000 Storage Node. The features of the Storwize V7000 Unified product are covered in course IBM Storwize V7000 Unified Implementation Workshop (SSG0GB)

Leverage SAN storage connectivity by integrating a layer of intelligence - the IBM Storwize V7000 - to facilitate storage application data access independence from storage management functions and requirements. Focus on planning and implementation tasks associated with integrating the IBM Storwize V7000 into the storage area network. Exploit both internal storage of the IBM Storwize V7000 as well as SAN attached external heterogeneous storage to centralize storage provisioning to both Fibre Channel and iSCSI host servers from common storage pools. Improve storage utilization effectiveness using thin provisioning and Real-time Compression. Implement storage tiering and optimize solid state drives (SSDs) usage with Easy Tier. Address backup recovery point objectives and recovery time objectives with FlashCopy technology. Facilitate the coexistence and migration of data from non-virtualized to the virtualized environment. Scale-out with a clustered Storwize V7000 system for capacity, throughput, and greater management efficiency.

#### Virtueel en Klassikaal™

Virtueel en Klassikaal™ is een eenvoudig leerconcept en biedt een flexibele oplossing voor het volgen van een klassikale training. Met Virtueel en Klassikaal™ kunt u zelf beslissen of u een klassikale training virtueel (vanuit huis of kantoor )of fysiek op locatie wilt volgen. De keuze is aan u! Cursisten die virtueel deelnemen aan de training ontvangen voor aanvang van de training alle benodigde informatie om de training te kunnen volgen

#### Target Audience:

This intermediate course is for individuals who assess or plan to deploy the IBM Storwize V7000 and leverage storage network virtualization solutions.

### Objectives:

- 
- 
- Create RAID arrays using internal Storwize V7000 storage and manage drive use attributes Take advantage of storage efficiency solutions including Thin
- Define and manage storage pools using internal Storwize V7000 Tier storage as well as SAN attached external storage
- **Update zoning policies to enable the Storwize V7000 to access** servers using FlashCopy GUI presets
- Set up and configure the Storwize V7000 **Department interfaces to support the** Utilize Storwize V7000 management interfaces to support the networked storage environment, assign storage to servers, migrate Install and cable expansion enclosures data, replicate data across attaching storage systems, and monitor storage access activities
	- Provisioning, Volume Mirroring, Real-time Compression, and Easy
	- Migrate existing data to the virtualized Storwize V7000 environment
	- SAN attached external storage and provision storage to host Implement point-in-time copies across internal and external storage
		- **Utilize Easy Tier to optimize the usage of solid state drives (SSDs)**

#### Prerequisites:

You should have:

- Completed Introduction to Storage Networking (SN70GB) or Storage Area Networking Fundamentals (SN71GB) or have equivalent knowledge.
- Basic understanding of concepts associated with open systems disk storage systems and I/O operations

### Content:

### Day 1 Day 3

■ Unit 1: Introduction to IBM Storwize V7000 ■ Unit 6: Copy services: FlashCopy and

line line

- Unit 2: Enclosures and RAID arrays Remote Copy
- Assistant **Lab 12: Thin Provisioning and Volume**
- Lab 2: System and GUI/CLI access setup Mirroring
- 
- Lab 4: Physical storage: External
- Lab 5: Storage pools: External Day 4
- Lab 6: Create host objects and volumes

- Unit 3: Fabric zoning, iSCSI, and clustered Lab 14: Data migration Import Wizard Storwize V7000 **Lab 15: FlashCopy and consistency**
- Unit 4: Thin Provisioning, Volume Mirroring, groups and Real-time Compression **Lab 16:** Easy Tier and STAT analysis
- Lab 7: Access storage from Windows and AIX
- Lab 8: Hybrid pools and Easy Tier
- Lab 9: Access storage using iSCSI
- Lab 10: Volume dependencies and tier migration

## Further Information:

For More information, or to book your course, please call us on 030 - 60 89 444

info@globalknowledge.nl

[www.globalknowledge.com/nl-nl/](http://www.globalknowledge.com/nl-nl/)

Iepenhoeve 5, 3438 MR Nieuwegein

- Welcome **Unit 5: Data migration facilities** 
	-
- Lab 1: System initialization using Service Lab 11: Internal storage: RAID options
	-
- Lab 3: Physical storage: Internal Lab 13: Real-time Compression

- **Unit 7: Easy Tier**
- Day 2 Day 2 Day 2 Unit 8: Managing the IBM Storwize line V7000
	-
	-
	-